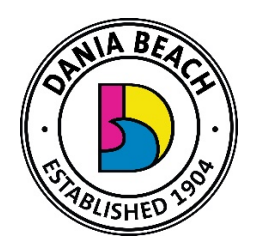

## **CITY COMMISSION MEETING JUNE 23, 2020 at 7:00 PM** *VIRTUAL MEETING AND PUBLIC COMMENTS PROCEDURE*

The City of Dania Beach City Commission will be conducting a "Virtual" City Commission meeting utilizing communications media technology ("CMT"), in accordance with Governor Ron DeSantis' Executive Order No. 20-69, dated March 20, 2020, related to conducting local government public meetings while under the public health emergency related to the spread of Novel Coronavirus Disease 2019 (COVID-19). City Hall building is closed to the public.

Please visit [www.daniabeachfl.gov/virtualmeetings](http://www.daniabeachfl.gov/virtualmeetings) for detailed instructions on how to attend and participate in virtual City Commission meetings. Public access to this virtual meeting can be accomplished as follows:

- Watch Meeting on the City's YouTube Channel at [www.daniabeachfl.gov/2654/Watch-DaniaTV](http://www.daniabeachfl.gov/2654/Watch-DaniaTV)
- Watch Meeting on Comcast Cable Channel 78
- Join the Meeting virtually or by telephone using RingCentral Meetings

Any member of the public wishing to comment publicly on any matter including on specific agenda items can do so by one of the following options:

Before 2:00pm on the day of the meeting, comments can be submitted into the record by using the following link:

<https://daniabeach.seamlessdocs.com/f/PublicSpeakingFormCityCommission>*(all public comments submitted will be provided to the City Commission prior to the meeting and will be attached to the minutes of this meeting and become part of the official record)*

Participating in a public meeting using the video conference platform:

- Virtual attendance: download and install RingCentral Meetings and join using the meeting ID; to be recognized during public comment, click "Raise my hand" in the software
- Telephone attendee: dial meeting phone number and enter meeting ID; to be recognized during public comment, dial \*9 to raise your hand

For more information about this City Commission meeting or submitting a public comment at the meeting, please contact:

Thomas Schneider, City Clerk City of Dania Beach 100 W Dania Beach Boulevard Dania Beach, FL 33004 [tschneider@daniabeachfl.gov](mailto:tschneider@daniabeachfl.gov)

NOTICE: This meeting is open to the public. In accordance with the Americans with Disabilities Act of 1990, all persons who are disabled and who need special accommodations to participate in this meeting because of that disability should contact the Office of the City Clerk, 954-924-6800 ext. 3624, no later than two days prior to such proceeding. Anyone wishing to appeal any decision made by the Dania Beach City Commission with respect to any matter considered at such meeting or hearing will need a record of the proceedings and, for such purpose, may need to ensure that a verbatim record of the proceedings is made, which record includes the testimony and evidence upon which the appeal is to be based. Agenda items may be viewed online at [www.daniabeachfl.gov.](http://www.daniabeachfl.gov)

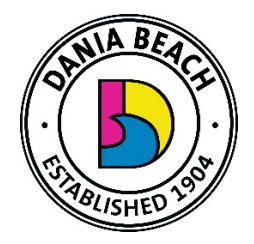

# **Instructions for Participating and Viewing Virtual City Commission Meeting June 23, 2020 at 7:00 PM**

### **Through the City's Website:**

Please click the link below: [www.daniabeachfl.gov/2654/Watch-DaniaTV](http://www.daniabeachfl.gov/2654/Watch-DaniaTV)

### **Through Comcast Channel 78:**

If you are a Comcast/Xfinity customer, please go to Channel 78 to view the meeting.

Before 2:00pm on the day of the meeting, submit Public Comments by clicking this link:

<https://daniabeach.seamlessdocs.com/f/PublicSpeakingFormCityCommission>*(all public comments submitted will be provided to the City Commission prior to the meeting and will be attached to the minutes of this meeting and become part of the official record).* 

#### **Options for Viewing and Participating in the Meeting Using RingCentral Meetings software**

Visit <https://www.ringcentral.com/apps/rc-meetings> to download and install the software on your device

**Use this meeting link to join as an attendee:** <https://meetings.ringcentral.com/j/1494000624>

**Using your telephone** – for higher quality, dial a number based on your current US location:

- +1(720)9027700 (US Central)
- +1(773)2319226 (US North)
- +1(469)4450100 (US South)
- +1(470)8692200 (US East)
- +1(623)4049000 (US West)

#### **Enter the meeting ID:** 149 400 0624

#### **To raise hand and be acknowledged to speak:**

- 1. Users who call in can dial \*9 to raise their hand
- 2. If using the meeting software, to raise hand click or tap "Participants", then choose the option to raise hand.
- 3. Once you have been selected to speak, you may be prompted to unmute your device or this will be done for you.